……………………………… nazwa i adres wykonawcy

## **Formularz cenowy**

Postępowanie prowadzone w trybie przetargu nieograniczonego p.n.

## **"Dostawa sprzętu i oprogramowania komputerowego**

## **dla Urzędu Gminy w Sadkowicach"**

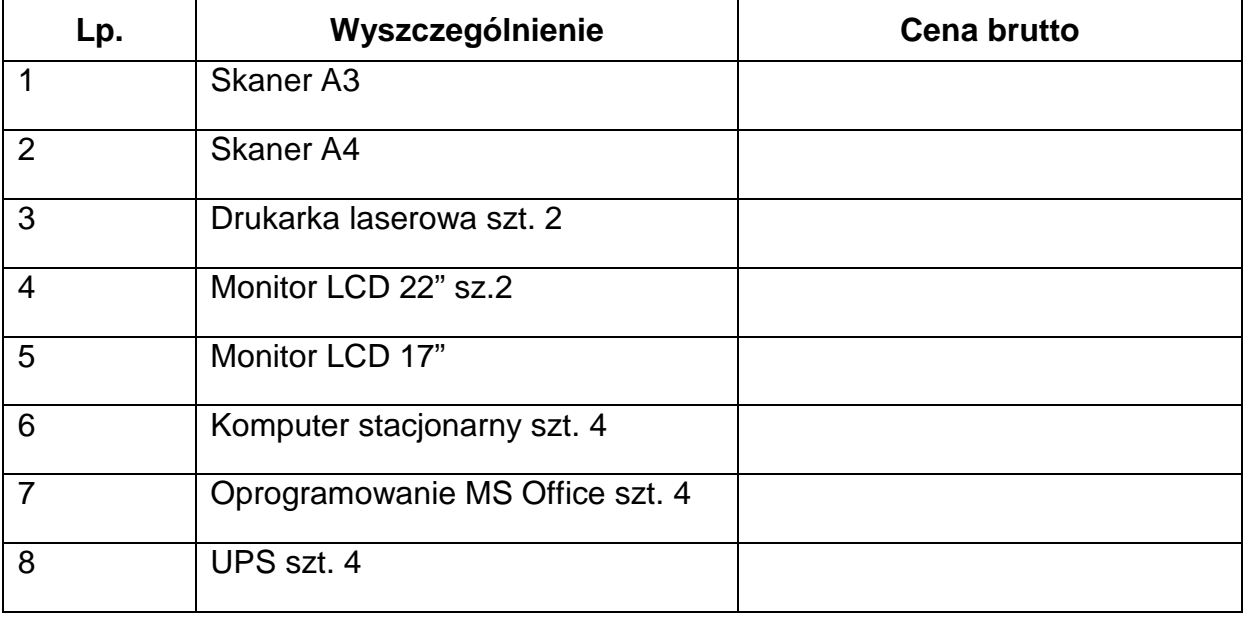

...................................., dnia .............................. ………......................................

Pieczęć imienna i podpis albo podpis/y czytelne osoby/osób upoważnionych do występowania w imieniu Wykonawcy